## S.C. ELECTROCENTRALE BUCURESTI S.A.

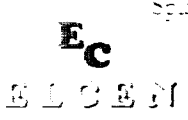

Splaiul Independentei 227. 060041. sector 6. București. ROMANIA<br>Tel. +4021-275.11.03 Fax. +4021-275.14.05 <u> Tel 44121-275.11.03 - </u> Fax: +4021-275.14.05

www.elcen.ro C.F.: RO15139596

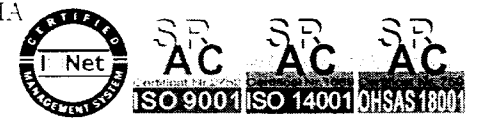

## CONSILIUL DE ADMINISTRATIE

office Salban so

R.C.: 741 feet 2013

**S.C. ELECTROCENTRALE BUCURESTI S.A.** Nr. 1. CGGC/2509

**CONVOCATOR** 

In conformitate cu prevederile art  $117<sup>1</sup>$  din Legea Societatilor nr.31/1990, republicata, cu modificarile si completarile ulterioare,

Avand in vedere solicitarea nr.1501747/16.04.2015, inregistrata la Societatea Electrocentrale București S.A. ("Societatea") sub nr. 9405/16.04.2015, formulata de Ministerul Energiei, Întreprinderilor Mici și Mijlocii și Mediului de Afaceri, in numele Statului roman ca actionar care detine un nr. de 69.798.128 actiuni, reprezentand 97,51% din capitalul social al Societatii, de introducere a unor noi puncte pe ordinea de zi a Adunarii Generale Ordinare a Actionarilor convocata pentru data de 4 Mai 2015, ora 12.00 (prima convocare) sau 5 Mai 2015, ora 12.00 (a doua convocare),

Ordinea de zi stabilita pentru Adunarea Generala Ordinara a Actionarilor Societatii convocata pentru data de 4 Mai 2015, ora 12.00 (prima convocare) sau 5 Mai 2015, ora 12.00 (a doua convocare), la sediul Societătii Electrocentrale București S.A. din București, sector 6, Splaiul Independentei nr. 227, etaj III (Sala de Sedinte), conform convocatorului inregistrat la Societate sub nr. 8249/1.04.2015, se completeaza dupa cum urmeaza:

## **ORDINE DE ZI COMPLETATA:**

- 1. Aprobarea notei nr. 32218/29.12.2014 în care se arată că toate cheltuielile pentru realizarea proiectelor de tip "Green / Brown Field" inițiate de către ELCEN încă din anul 2004 au fost efectuate în mod legal și, în consecintă, respectivele cheltuieli nu reprezintă prejudiciu.
- 2. Informare cu privire la achizițiile de produse și lucrări cu valoare mai mare de 500.000 euro, respectiv de servicii cu valoare mai mare de 100.000 euro, efectuate de Societatea Electrocentrale București S.A. în trimestrul IV 2014 precum și cu privire la existenta monitorizării achizitiilor publice la nivelul societătii.
- 3. Informare cu privire la sponsorizările efectuate de Societatea Electrocentrale București S.A. în anul 2014.
- 4. Revocarea d-nei Mariana Alexandra Nicolae din calitatea de membru al Consiliului de Administrație al Societății Electrocentrale București S.A.
- 5. Numirea d-nei Roxana Ileana Bichel în calitatea de membru al Consiliului de Administrație al Societății Electrocentrale București S.A.
- 6. Aprobarea delegării de competență către Consiliul de administrație al Societății Electrocentrale București S.A. să negocieze clauzele subsecvente și să încheie sub proprie responsabilitate orice document / aditional / addendum la contractul de import gaze naturale nr. 128/2010 semnat cu firma Wintershall Erdgas Handelshaus Zug AG și aprobat prin HAGA nr. 9/28.12.2010.
- 7. Revocarea domnului Gabriel Ignat din calitatea de administrator al Societății Electrocentrale București S.A. urmare demisiei acestuia
- 8. Numirea unui administrator pentru ocuparea locului vacant rezultat ca urmare a revocării domnului Gabriel Ignat

9. Împuternicirea Presedintelui Consiliului de Administratie al Societatii Electrocentrale București S.A. pentru a semna Hotararea Adunarii Generale Ordinare a Actionarilor.

În cazul în care la sedinta convocata conform celor de mai sus nu se vor îndeplini conditiile privitoare la cvorum, în conformitate cu prevederile art.118 alin (1) din Legea societatilor nr.31/1990, republicata, cu modificarile si completarile ulterioare, cea de-a doua sedinta a Adunarii Generale Ordinare a Actionarilor Societatii se convoaca pentru data de 05.05.2015, la aceeasi oră, în același loc și având aceeași ordine de zi.

In conformitate cu prevederile art. 123 alin. (2) din Legea societatilor nr.31/1990, republicata, cu modificarile si completarile ulterioare, data de referinta pentru actionarii indreptatiti sa participe si sa voteze in cadrul Adunarii Generale Ordinara a Actionarilor Societatii este 06.04.2015.

Actionarii Societatii pot participa si vota in Adunarea Generala Ordinara a Actionarilor prin reprezentare, in baza unui mandat / unei imputerniciri acordat(e) pentru respectiva adunare. Mandatele/procurile vor fi depuse in original, la sediul Societatii, in atentia domnului Florin Gheorghe, cu 48 de ore inainte de ora prevazuta pentru inceperea sedintei Adunarii Generale Ordinare a Actionarilor, la prima sau, dupa caz, la cea de-a doua convocare, sub sanctiunea pierderii exercitiului dreptului de vot in adunare in caz contrar.

Materialele supuse dezbaterii se pot obtine si/sau consulta la sediul S.C. Electrocentrale Bucuresti S.A. din București, Splaiul Independentei, nr. 227, sector 6, precum și prin intermediul paginii de noastre de internet accesând adresa www.elcen.ro.

Informatii suplimentare pot fi obtinute la sediul Societății Electrocentrale Bucuresti S.A. sau la tel. 021.275 1564 (persoana de contact domnul Florin Gheorghe) intre orele 7,30- $16,00.$ 

Președinte Consiliu de Administrație **Alexandru Prei**